# **como visualizar minhas apostas on line**

- 1. como visualizar minhas apostas on line
- 2. como visualizar minhas apostas on line :jogos online gratis paciencia spider
- 3. como visualizar minhas apostas on line :futebol virtual bet365 análise

### **como visualizar minhas apostas on line**

#### Resumo:

**como visualizar minhas apostas on line : Explore as possibilidades de apostas em fauna.vet.br! Registre-se e desfrute de um bônus exclusivo para uma jornada de vitórias!**  contente:

Na verdade, as chances de ganhar muito dinheiro com apostas esportivas at existem, mas podemos afirmar que elas so bem limitadas. Especialmente, se o apostador no se dedicar a estudar sobre o assunto e as probabilidades, alis, esse o caso de boa parte dos apostadores.

#### 28 de set. de 2024

Qual o melhor jogo de aposta para ganhar dinheiro? Single Deck Blackjack - RTP 99,69% - bnus at R\$ 500. Lightning Roulette - RTP 97.30% - bnus at R\$ 5.000. Baccarat Live - RTP 98.94% bnus at R\$ 500.

De acordo com a pesquisa do DataFolha, a atividade apostadora majoritariamente exercida por homens jovens, de 16 a 24 anos de idade. Os brasileiros apostam, em como visualizar minhas apostas on line mdia, 263 reais por ms em como visualizar minhas apostas on line partidas futebol, indica pesquisa do instituto Datafolha.

#### [bet365 bonus inicial](https://www.dimen.com.br/bet365-bonus-inicial-2024-07-04-id-9323.html)

Apostas online podem ser uma forma legal de tentar ganhar dinheiro, mas é importante lembrar que, assim como qualquer forma de jogo, envolve risco financeiro e não há garantia de vitória. Existem, no entanto, algumas estratégias que podem ajudar a aumentar suas chances de sucesso.

1. Entenda as probabilidades: Antes de fazer qualquer aposta, é fundamental entender as chances de ganhar e perder. Isso significa analisar as probabilidades e as linhas de dinheiro fornecidas pelos sites de apostas esportivas. Quanto maior a probabilidade, menor é o risco, mas também é menor o potencial de lucro. Assim, é importante encontrar um equilíbrio entre risco e recompensa.

2. Faça suas pesquisas: Ao fazer apostas desportivas, é essencial conhecer o esporte, as equipes e os jogadores envolvidos. Isso inclui acompanhar as notícias relacionadas ao esporte, às lesões e às formas atuais dos times e dos jogadores. Toda essa informação pode ajudar a tomar decisões mais informadas e aumentar suas chances de ganhar dinheiro.

3. Gerencie seu bankroll: Nunca arrisque todo o seu dinheiro em como visualizar minhas apostas on line uma única aposta. Em vez disso, defina um orçamento e mantenha um histórico de suas apostas. Isso lhe dará uma ideia de suas tendências de apostas e lhe ajudará a identificar áreas em como visualizar minhas apostas on line que possa melhorar.

4. Diversifique suas apostas: Não coloque todos os seus ovos em como visualizar minhas apostas on line uma cesta. Em vez disso, diversifique suas apostas entre diferentes esportes, ligas e eventos. Isso lhe dará uma exposição mais ampla e lhe ajudará a minimizar as perdas se uma aposta não der certo.

5. Tenha paciência: Ganhar dinheiro com apostas online leva tempo e paciência. Não se apresse

em como visualizar minhas apostas on line fazer apostas precipitadas e não caia na tentação de apostar dinheiro que não pode permitir-se perder. Ao longo do tempo, uma abordagem cuidadosa e disciplinada fará toda a diferença.

## **como visualizar minhas apostas on line :jogos online gratis paciencia spider**

Você está se perguntando quanto custa uma aposta de 9 dígitos na loteria Mega Sena? Bem, não é mais à toa! Neste artigo vamos dividir o custo da como visualizar minhas apostas on line arriscar com nove algarismo. e dar-lhe todos os detalhes que você precisa saber: O custo de uma aposta 9-Digit.

O custo de uma aposta com 9 dígitos na loteria Mega Sena é R\$ 13,200,00. Este valor pode parecer alto mas vale lembrar que os ganhos potenciais são muito maiores e se ganhar o jackpot poderá levar para casa um prémio até aos 220 milhões!

Como calcular o custo de uma aposta 9-Digit

Para calcular o custo de uma aposta com 9 dígitos, você precisa saber qual é a taxa para cada número. Na loteria Mega Sena custa R\$ 1.2000,00 por um valor que exige nove números e seu preço total varia entre9 x US R\$1 2000.00;

verb. back [verba] para apostar ou arriscaar; bet[Verbe) (frequentemente com on )para gar(geralmentecom dinheiro), por exemplo, em como visualizar minhas apostas on line um cavalo de corrida! Definição

R - Cambridge Dictionary dicçãory-cambridge : dicionário português/português ;

### **como visualizar minhas apostas on line :futebol virtual bet365 análise**

# **Greve como visualizar minhas apostas on line Damasco é atribuída a Israel e mata 12 pessoas, incluindo dois generais iranianos elite**

A tensão regional ameaça arrastar o Oriente Médio para um conflito maior, pois a guerra de Israel contra o Hamas marca seis meses .

- Israel se prepara para uma resposta iraniana pelo ataque como visualizar minhas apostas on line Damasco, sem confirmá-lo.
- O general Rahim Safavi afirmou que embaixadas israelenses estariam como visualizar minhas apostas on line risco.
- Netanyahu disse que Israel está preparado para qualquer resposta.

A guerra entre Israel e o Hamas completa **6 meses**. O conflito ganhou força quando militantes de Gaza atacaram Israel, matando 1.200 pessoas e levando 250 reféns, segundo dados locais.

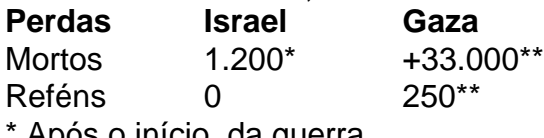

Após o início da guerra

\*\* Dados locais

No final de semana, Israel afirmou recuar tropas no 98º regimento de paraquedistas que operava como visualizar minhas apostas on line Khan Younis, bem como como visualizar minhas apostas on line Rafah.

### **Anjo de Natal como visualizar minhas apostas on line Gaza**

Recém-nascidos como visualizar minhas apostas on line Gaza enfrentam riscos à saúde por conta da crise humanitária.

A situação tem gerado protestos generalizados e descontentamento com a resposta governamental [esportiva bet aviator](/esportiva-bet-aviator-2024-07-04-id-25223.html) para libertar os reféns.

As negociações pela mediação de um cessar-fogo como visualizar minhas apostas on line troca da libertação dos reféns se intensificam como visualizar minhas apostas on line três áreas chave

- 1. Pressão para agir imediatamente
- 2. Inovação constante nas estratégias para um cessar-fogo e liberação dos reféns
- 3. Impasse como visualizar minhas apostas on line torno dos reféns vivos e supostamente mortos

Author: fauna.vet.br

Subject: como visualizar minhas apostas on line Keywords: como visualizar minhas apostas on line Update: 2024/7/4 21:18:00